# Online Teaching Tools Menu by Dan Baker and Sam Bechara

We designed this menu to lay out a series of options for online class components. We have prioritized tools that are freely available to all students/faculty at Colorado State University and added value with links, advantages, and disadvantages.

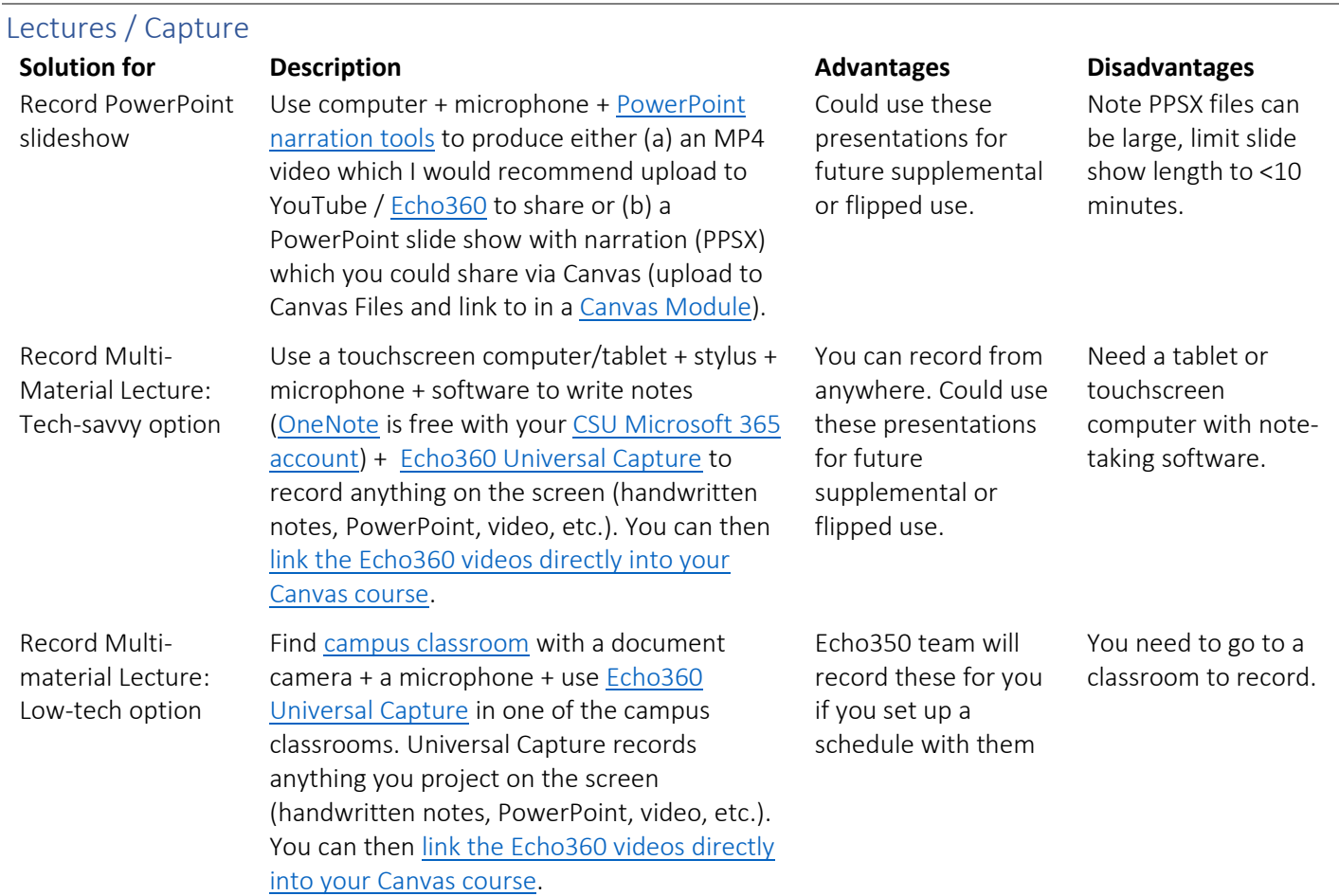

## Online Homework – Grading and Submissions

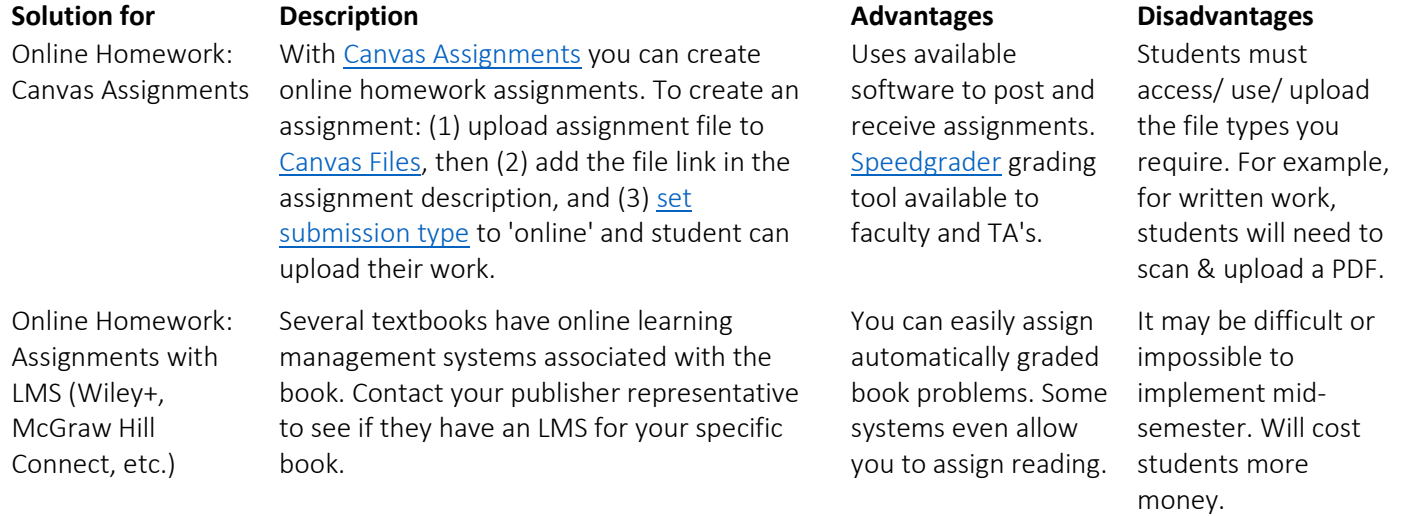

### Office Hours and Interacting with Students

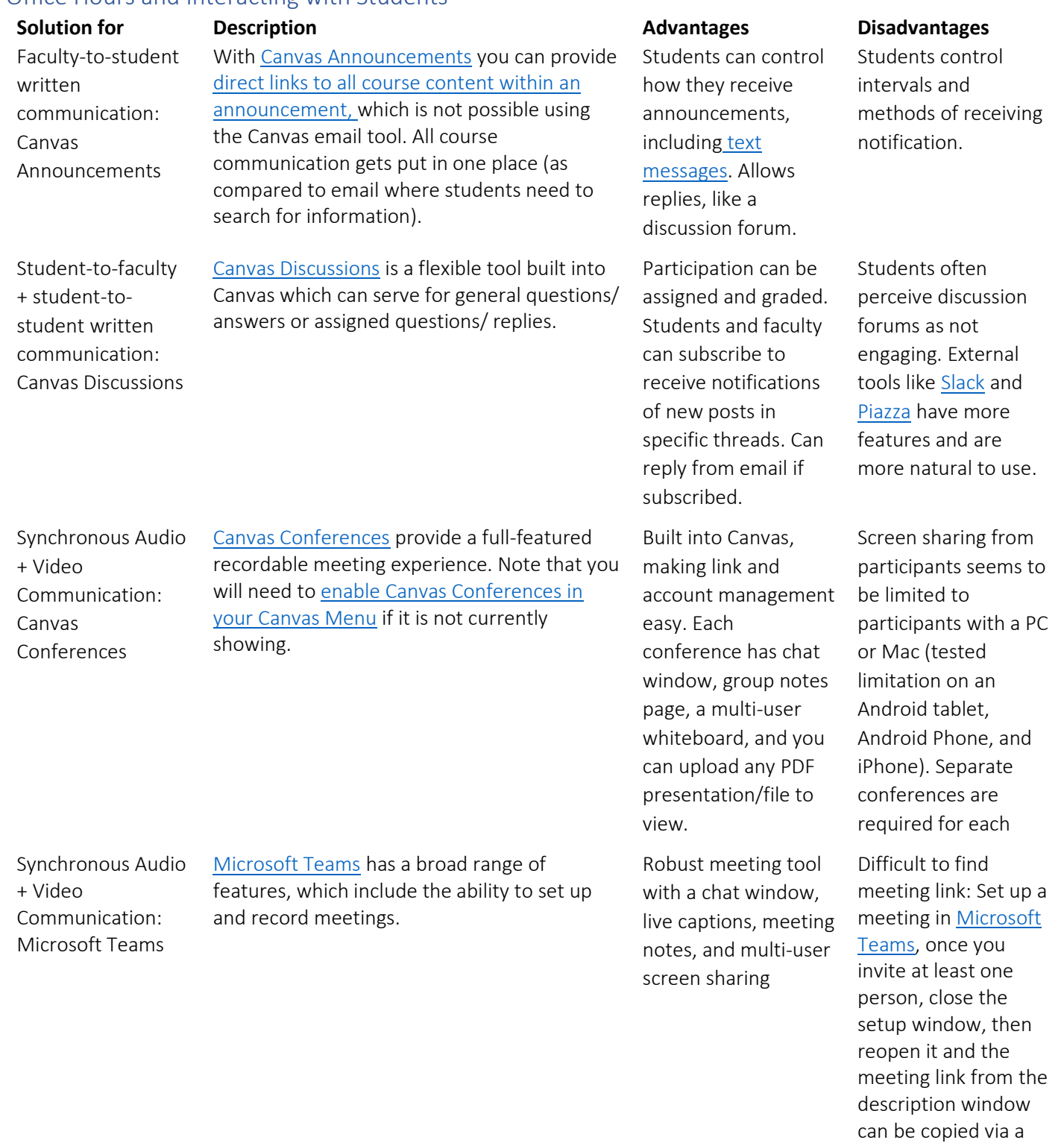

right mouse click.

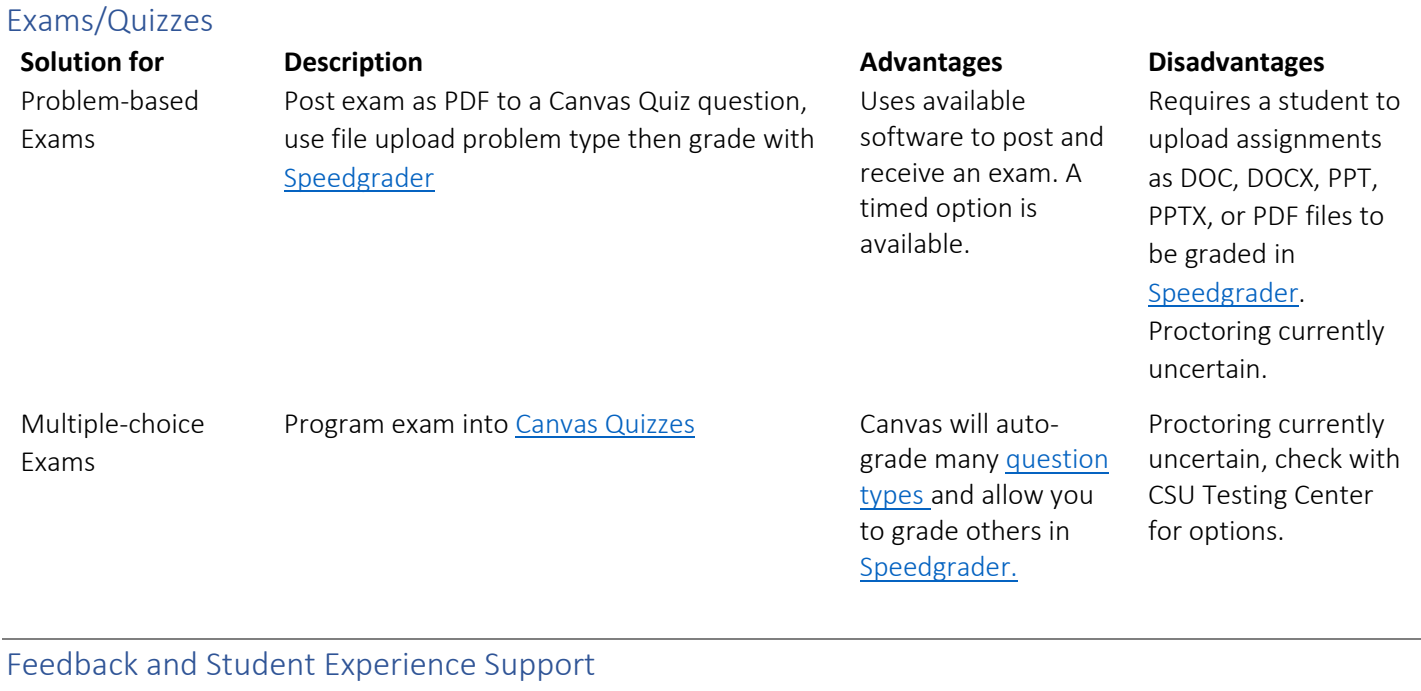

Ongoing anonymous feedback

**Solution for Description Advantages Disadvantages Disadvantages** Use Free [Suggestion Box](http://freesuggestionbox.com/) for students to submit feedback.

Students unwilling to email can still provide feedback. Easy to post access link on Canvas Homepage.

Does not allow for follow-up due to anonymous nature

### Labs and Software Access

Off-campus software access

**Solution for Description Advantages Disadvantages** ETS Virtual Classroom [https://www.engr.colostate.edu/ets/virtual](https://www.engr.colostate.edu/ets/virtual-classroom/)[classroom/](https://www.engr.colostate.edu/ets/virtual-classroom/)

There supported clients for Windows, Mac, and Linux.

Requires the use of a secure VPN connection